K ロ ▶ K @ ▶ K 할 > K 할 > 1 할 > 1 이익어

## May the LISP be with You

Andrew (kqb) Easton

nerd2nerd: nerdend #cn4n

April 30, 2016

K ロ ▶ K @ ▶ K 할 ▶ K 할 ▶ ... 할 ... 900

## Thank You

• JK

• NaN

[Why Lisp?](#page-3-0) [More on Macros \[ What Lisp?, How Lisp? \]](#page-16-0) [Problems/Features \[ When Lisp? \]](#page-38-0)  $\circ$ 

**KORK ERKER ER AGA** 

[Why Lisp?](#page-3-0)  $C/C++$ [Runtime](#page-5-0) [Compiletime](#page-6-0) [Clojure](#page-8-0) [Lisp Introduction](#page-9-0) [Runtime and Compiletime](#page-13-0)

[More on Macros \[ What Lisp?, How Lisp? \]](#page-16-0) List Templates  $==$  AST Templates [An AST Pattern](#page-18-0) To  $\infty$  [and Beyond...](#page-33-0)

[Problems/Features \[ When Lisp? \]](#page-38-0)

<span id="page-3-0"></span>

K ロ > K @ > K 할 > K 할 > 1 할 : ⊙ Q Q^

## Our Example: Factorial

$$
n \in \mathbb{N} \text{ (alternatively: Natural } n; )
$$
  
0! := 1  

$$
n! := n \cdot (n-1)!
$$

on the call stack:

$$
n! \to n \cdot (n-1) \cdot (n-2) \cdot (n-3) \cdot \ldots \cdot 2 \cdot 1
$$

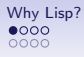

<span id="page-4-0"></span>[Why Lisp?](#page-3-0) [More on Macros \[ What Lisp?, How Lisp? \]](#page-16-0) [Problems/Features \[ When Lisp? \]](#page-38-0)<br>●○○○<br>○○○○ ○○○○○○○○  $\circ$ 

 $\mathbf{E} = \mathbf{A} \oplus \mathbf{B} + \mathbf{A} \oplus \mathbf{B} + \mathbf{A} \oplus \mathbf{B} + \mathbf{A} \oplus \mathbf{A}$ 

 $2Q$ 

#### Table of Contents

#### [Why Lisp?](#page-3-0)  $C/C++$ [Runtime](#page-5-0) [Compiletime](#page-6-0) [Clojure](#page-8-0) [Lisp Introduction](#page-9-0) [Runtime and Compiletime](#page-13-0)

[More on Macros \[ What Lisp?, How Lisp? \]](#page-16-0) List Templates  $==$  AST Templates [An AST Pattern](#page-18-0)  $\mathsf{To}\infty$  [and Beyond...](#page-33-0)

#### [Problems/Features \[ When Lisp? \]](#page-38-0)

```
0000
```
K ロ ▶ K @ ▶ K 할 > K 할 > 1 할 > 1 이익어

```
Runtime C/C++
```

```
1 int factorial (int n) {
2 if (n = 0) {
3 return 1;
4 }
5 else {
6 return n * factorial (n - 1);
7 }
8 }
9
10 int fac4 = factorial (4);
```

```
0000
```
**KORK ERKER ER AGA** 

#### Compiletime C

```
1 #define FAC0 1
2 #define FAC1 1
3 #define FAC2 2
4 #define FAC3 6
5 #define FAC(X) FAC\#AX
6 \#define FAC(X) FAC(X)7
8 int fac3 = FAC(3) \angle/\Rightarrow 6
9 int fac4 = FAC(4) // \Rightarrow Error
```
**KORKA SERKER ORA** 

## Compiletime C++ (Function Templates)

```
1 template<int n constexpr int fac() {
2 return n * fac < n-1>();
3 }
4
5 template\diamond constexpr int fac \lt 0 > () {
6 return 1;
7 }
8
9 constexpr int fac4 = fac \langle 4 \rangle();
```
<span id="page-8-0"></span>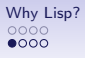

 $\mathbf{E} = \mathbf{A} \oplus \mathbf{A} + \mathbf{A} \oplus \mathbf{A} + \mathbf{A} \oplus \mathbf{A} + \mathbf{A} \oplus \mathbf{A} + \mathbf{A} \oplus \mathbf{A} + \mathbf{A} \oplus \mathbf{A} + \mathbf{A} \oplus \mathbf{A} + \mathbf{A} \oplus \mathbf{A} + \mathbf{A} \oplus \mathbf{A} + \mathbf{A} \oplus \mathbf{A} + \mathbf{A} \oplus \mathbf{A} + \mathbf{A} \oplus \mathbf{A} + \mathbf{A} \oplus \mathbf{A} + \mathbf{A$ 

 $2Q$ 

### Table of Contents

#### [Why Lisp?](#page-3-0)  $C/C++$ [Runtime](#page-5-0) [Compiletime](#page-6-0)

#### [Clojure](#page-8-0)

[Lisp Introduction](#page-9-0) [Runtime and Compiletime](#page-13-0)

[More on Macros \[ What Lisp?, How Lisp? \]](#page-16-0) List Templates  $==$  AST Templates [An AST Pattern](#page-18-0)  $\mathsf{To}\infty$  [and Beyond...](#page-33-0)

#### [Problems/Features \[ When Lisp? \]](#page-38-0)

<span id="page-9-0"></span>

K ロ ▶ K @ ▶ K 할 ▶ K 할 ▶ ... 할 ... 900

## Lisp Syntax

#### $1 + 2 + 3$ ; h && i && k; f(x, y);

メロメ メ都 メメ きょ メモメ

 $299$ 

目

## Lisp Syntax

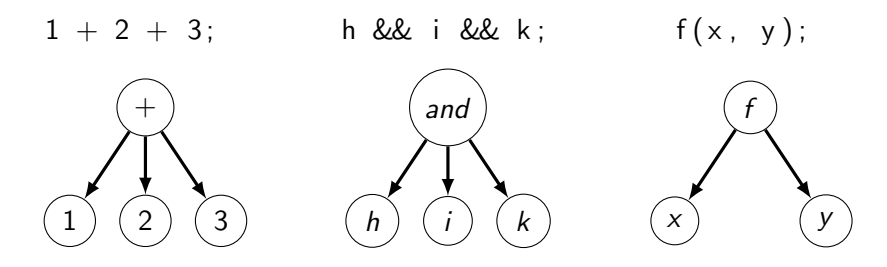

K ロ X K 個 X K 결 X K 결 X ( 결 )

 $299$ 

#### Lisp Syntax

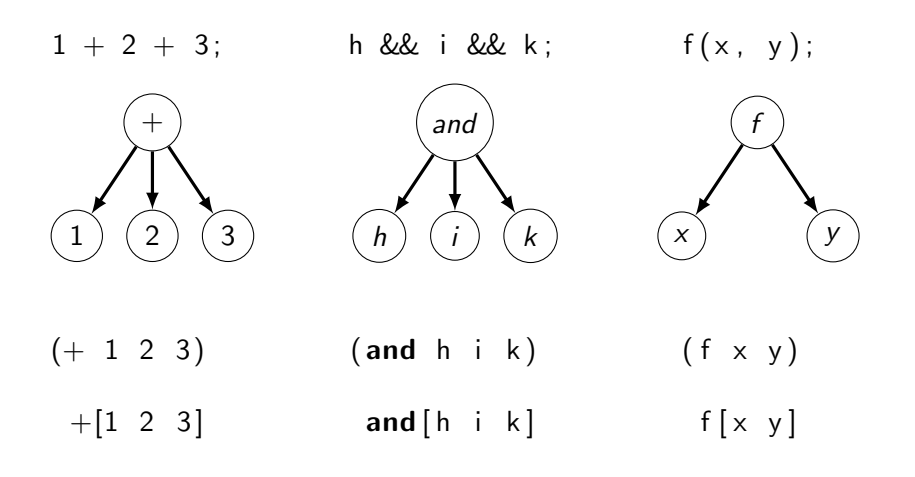

```
0000
```
**KORK ERKER ER AGA** 

#### Lisp Syntax

```
1 ( let [x 5]2 \times ) ; \Rightarrow 5
3
4 ( let [x 5]5 (quote x)) ; \Rightarrow x6
7 (let \lceil x 5 \rceil8 'x) ; \Rightarrow x9
10 ( let [x 5, y 6]11 (list x y)); \Rightarrow (5 6)
12
13 (let [x 5, y 6]14 (list 'x y)); \Rightarrow (x 6)
```

```
000
```
K ロ ▶ K @ ▶ K 할 > K 할 > 1 할 > 1 이익어

## Runtime and Compiletime

```
1 ( defn factorial [n]
2 ( if (= n 0)3 1
4 (* n ( factorial (− n 1 ) ) ) )
```

```
000
```
### Runtime and Compiletime

```
1 ( defn factorial [n]
2 ( if (= n 0)3 1
4 (* n ( factorial (− n 1 ) ) ) )
5 ( defmacro ct-factorial [n]
6 (factorial n))
```
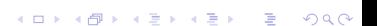

```
000
```
**KORK ERRY ABY DE YOUR** 

## Runtime and Compiletime

```
1 ( defn factorial [n]
2 ( if (= n 0)3 1
4 (* n ( factorial (− n 1) ) ) )
5 ( defmacro ct-factorial [n]
6 (factorial n))
7 (factorial 4)
8 ( ct – factorial 4)
```
<span id="page-16-0"></span>[Why Lisp?](#page-3-0)<br>
More on Macros [What Lisp?, How Lisp? ]<br>  $\circ$ 000 00000000  $\circ$ 

**KORK ERRY ABY DE YOUR** 

### Table of Contents

[Why Lisp?](#page-3-0)  $C/C++$ [Runtime](#page-5-0) [Compiletime](#page-6-0) [Clojure](#page-8-0) [Lisp Introduction](#page-9-0) [Runtime and Compiletime](#page-13-0)

## [More on Macros \[ What Lisp?, How Lisp? \]](#page-16-0) List Templates  $==$  AST Templates

[An AST Pattern](#page-18-0)  $\mathsf{To}\infty$  [and Beyond...](#page-33-0)

#### [Problems/Features \[ When Lisp? \]](#page-38-0)

**KORK STRAIN A BAR SHOP** 

### Lisp Template Syntax

```
1 ( let \lceil \text{args} \rceil list x \ y \rceil2
3 \quad ; \quad Aufruf
4 (f args) ; \Rightarrow (f (quote (x, y)))
5
6 ; ;; Templates / Schablonen
7 (backtick/template
8 (f args)) \Rightarrow (quote (f args))
9
10 (backtick/template
11 (f \text{ arg } x) ; \Rightarrow (quote (f (x y)))12
13 (backtick/template
14 (f \tilde{C}args)) ; \Rightarrow (quote (f x y))
15
16 )
```
<span id="page-18-0"></span>[Why Lisp?](#page-3-0)<br>
0000<br>
0000<br>
0000<br>
0000  $•00000000$ 

**KORK ERRY ABY DE YOUR** 

#### Table of Contents

[Why Lisp?](#page-3-0)  $C/C++$ [Runtime](#page-5-0) [Compiletime](#page-6-0) [Clojure](#page-8-0) [Lisp Introduction](#page-9-0) [Runtime and Compiletime](#page-13-0)

[More on Macros \[ What Lisp?, How Lisp? \]](#page-16-0) List Templates  $==$  AST Templates [An AST Pattern](#page-18-0)  $\mathsf{To}\infty$  [and Beyond...](#page-33-0)

[Problems/Features \[ When Lisp? \]](#page-38-0)

[Why Lisp?](#page-3-0) [More on Macros \[ What Lisp?, How Lisp? \]](#page-16-0) [Problems/Features \[ When Lisp? \]](#page-38-0)  $\circ$ 

K ロ > K @ > K 할 > K 할 > 1 할 : ⊙ Q Q^

### An AST Pattern

```
1 ( defn factorial [n]
2 ( if (= n 0)3 1
4 (* n ( factorial (− n 1) ) ) )
5 ( defmacro ct-factorial [n]
6 (factorial n))
```
K ロ ▶ K @ ▶ K 할 > K 할 > 1 할 > 1 이익어

```
1 ( defn factorial [n]
2 ( if (= n 0)3 1
4 (* n ( factorial (− n 1) ) ) )
```
[Why Lisp?](#page-3-0) [More on Macros \[ What Lisp?, How Lisp? \]](#page-16-0) [Problems/Features \[ When Lisp? \]](#page-38-0)  $\circ$ 

**KORK ERRY ABY DE YOUR** 

```
1 ( defn factorial [n]
2 ( if (= n 0)3 1
4 (∗ n (factorial (− n 1)))))
1 (backtick/template
2 (defn ~ identifier ~ arglist
3 \qquad \qquad \tilde{\text{Obody}})
```
イロト イ母 トイミト イミト ニヨー りんぴ

### Onward to Macros

#### 1 (defmacro ct-factorial [n]

2 (factorial n))

```
0000
```
**KORK ERRY ABY DE YOUR** 

```
1 ( defmacro ct-factorial [n]
2 (factorial n))
1 (backtick/template
2 ( defmacro ~ ( symbol ( str " ct-" identifier ) ) ~ arglist
3 ("identifier "@arglist))
```
[Why Lisp?](#page-3-0)<br>
0000<br>
0000<br>
0000<br>
0000<br>
0000 00000000

**KORK ERRY ABY DE YOUR** 

```
1 ; write once, use anywhere
2 ( defmacro defrtct [identifier arglist & body]
3 (backtick/template
4 ( do
5 (defn ~ id entifier ~ arglist
6 ˜@body )
7
8 (defmacro ~ (symbol (str "ct-" identifier)) ~ arglist
9 ("identifier "@arglist ) ) ) )
```
[Why Lisp?](#page-3-0) **[More on Macros \[ What Lisp?, How Lisp? \]](#page-16-0)** [Problems/Features \[ When Lisp? \]](#page-38-0)<br>0000 00000000

**KORK STRAIN A BAR SHOP** 

```
1 ; write once, use anywhere
2 ( defmacro defrtct [identifier arglist & body]
3 (backtick/template
4 ( do
5 (defn ~ id entifier ~ arglist
6 \qquad \qquad \sim @body)
7
8 ( defmacro ~ ( symbol ( str " ct−" id entifier ) ) ~ a r g list
9 ("identifier "Qarglist))))
1 ( defrtct factorial [n]
2 ( if (= n 0)3 1
4 (∗ n (factorial (− n 1)))))
```
[Why Lisp?](#page-3-0) [More on Macros \[ What Lisp?, How Lisp? \]](#page-16-0) [Problems/Features \[ When Lisp? \]](#page-38-0)  $\circ$ 

```
1 ( defn factorial [n]
2 ( if (= n 0)3 1
4 (* n ( factorial (− n 1) ) ) )
5 (defmacro ct-factorial [n]
6 (factorial n))
```

```
K ロ > K @ > K 할 > K 할 > 1 할 : ⊙ Q Q^
```
[Why Lisp?](#page-3-0)<br>
0000<br>
0000<br>
0000<br>
0000<br>
0000 00000000  $\circ$ 

**KORK ERRY ABY DE YOUR** 

```
1 ( defn factorial [n]
2 ( if (= n 0)3 1
4 (* n ( factorial (− n 1) ) ) )
5 (defmacro ct-factorial [n]
6 (factorial n))
1 ( defrtct factorial [n]
2 ( if (= n 0)3 1
4 (* n ( factorial (− n 1) ) ) )
```
[Why Lisp?](#page-3-0) **[More on Macros \[ What Lisp?, How Lisp? \]](#page-16-0)** [Problems/Features \[ When Lisp? \]](#page-38-0)<br>
○○○○<br>○○○○○ ○○○○○●○○  $\circ$ 

K ロ ▶ K @ ▶ K 할 > K 할 > 1 할 > 1 이익어

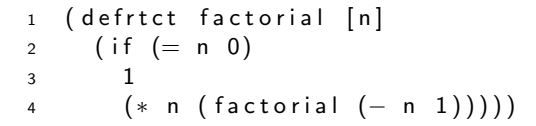

K ロ ▶ K @ ▶ K 할 > K 할 > 1 할 > 1 이익어

```
1 ( defrtct factorial [n]
2 ( if (= n 0)3 1
4 (* n ( factorial (− n 1 ) ) ) )
```
[Why Lisp?](#page-3-0) [More on Macros \[ What Lisp?, How Lisp? \]](#page-16-0) [Problems/Features \[ When Lisp? \]](#page-38-0)  $\circ$ 

K ロ > K @ > K 할 > K 할 > 1 할 : ⊙ Q Q^

```
1 ( defrtct factorial [n]
2 ( if (= n 0)3 1
4 (* n ( factorial (− n 1) ) ) )
1 (factorial 4)
2 (ct - factorial 4)
```
[Why Lisp?](#page-3-0) [More on Macros \[ What Lisp?, How Lisp? \]](#page-16-0) [Problems/Features \[ When Lisp? \]](#page-38-0)

K ロ > K @ > K 할 > K 할 > 1 할 : ⊙ Q Q^

#### Revised: Runtime and Compiletime

```
1 ( defn rt - factorial [n]
2 ( if (= n 0)3 1
4 (* n ( rt – factorial (− n 1) ) ) )
```
[Why Lisp?](#page-3-0) **[More on Macros \[ What Lisp?, How Lisp? \]](#page-16-0)** [Problems/Features \[ When Lisp? \]](#page-38-0)<br>0000 0000000

**KORK ERKER ADE YOUR** 

### Revised: Runtime and Compiletime

```
1 ( defn rt - factorial [n]
 2 ( if (= n 0)3 1
 4 (* n ( rt – factorial (− n 1)))))
 5 (defmacro factorial [n]
 6 ( \left\{ \left( \begin{array}{cc} \text{let} & \lceil x \rceil & \text{let} \rceil \\ \text{let} & \lceil x \rceil & \text{let} \rceil \end{array} \right) \left( \begin{array}{c} \text{right} & \text{Left} \\ \text{right} & \text{Right} \end{array} \right) \left( \begin{array}{c} \text{right} & \text{Right} \\ \text{right} & \text{Right} \end{array} \right)\tau ;; 'number? \implies fail early on floating point
 8 (if (number? x)
 9 \quad ( rt – factorial x)
10 (backtick/template
11 ( rt - factorial ^n())
12
13 ;; \implies write once, use anywhere, anytime
```
<span id="page-33-0"></span>[Why Lisp?](#page-3-0) [More on Macros \[ What Lisp?, How Lisp? \]](#page-16-0) [Problems/Features \[ When Lisp? \]](#page-38-0)

**KORK STRATER STRAKER** 

#### Table of Contents

#### [Why Lisp?](#page-3-0)  $C/C++$ [Runtime](#page-5-0) [Compiletime](#page-6-0) [Clojure](#page-8-0) [Lisp Introduction](#page-9-0) [Runtime and Compiletime](#page-13-0)

## [More on Macros \[ What Lisp?, How Lisp? \]](#page-16-0) List Templates  $==$  AST Templates

[An AST Pattern](#page-18-0) To  $\infty$  [and Beyond...](#page-33-0)

### [Problems/Features \[ When Lisp? \]](#page-38-0)

nnnn

- "Logic, Math, Structure"
	- Haskell B. Curry: U-Language
- Common Lisp
	- Peter Seibel: Practical Common Lisp
	- Edmund Weitz: Common Lisp Recipes (only  $\frac{1}{2}$  free)
	- LispWorks: the Common Lisp HyperSpec
	- Toronto Lisp User Group: Learn Lisp the Hard Way
- Macro Programming (Common Lisp)
	- 1. Paul Graham: On Lisp
	- 2. Doug Hoyte: Let over Lambda (only  $\frac{1}{2}$  free)
- Clojure
	- Daniel Higginbotham: Clojure for the Brave and True
	- *build tool*: leiningen, **boot-clj**

nnnn

- "Logic, Math, Structure"
	- Haskell B. Curry: U-Language
- Common Lisp
	- Peter Seibel: Practical Common Lisp
	- Edmund Weitz: Common Lisp Recipes (only  $\frac{1}{2}$  free)
	- LispWorks: the Common Lisp HyperSpec
	- Toronto Lisp User Group: Learn Lisp the Hard Way
- Macro Programming (Common Lisp)
	- 1. Paul Graham: On Lisp
	- 2. Doug Hoyte: Let over Lambda (only  $\frac{1}{2}$  free)
- Clojure
	- Daniel Higginbotham: Clojure for the Brave and True
	- *build tool*: leiningen, **boot-clj**

nnnn

- "Logic, Math, Structure"
	- Haskell B. Curry: U-Language
- Common Lisp
	- Peter Seibel: Practical Common Lisp
	- Edmund Weitz: Common Lisp Recipes (only  $\frac{1}{2}$  free)
	- LispWorks: the Common Lisp HyperSpec
	- Toronto Lisp User Group: Learn Lisp the Hard Way
- Macro Programming (Common Lisp)
	- 1. Paul Graham: On Lisp
	- 2. Doug Hoyte: Let over Lambda (only  $\frac{1}{2}$  free)
- Clojure
	- Daniel Higginbotham: Clojure for the Brave and True
	- *build tool*: leiningen, **boot-clj**

nnnn

- "Logic, Math, Structure"
	- Haskell B. Curry: U-Language
- Common Lisp
	- Peter Seibel: Practical Common Lisp
	- Edmund Weitz: Common Lisp Recipes (only  $\frac{1}{2}$  free)
	- LispWorks: the Common Lisp HyperSpec
	- Toronto Lisp User Group: Learn Lisp the Hard Way
- Macro Programming (Common Lisp)
	- 1. Paul Graham: On Lisp
	- 2. Doug Hoyte: Let over Lambda (only  $\frac{1}{2}$  free)
- Clojure
	- Daniel Higginbotham: Clojure for the Brave and True
	- *build tool*: leiningen, **boot-clj**

<span id="page-38-0"></span>[Why Lisp?](#page-3-0) [More on Macros \[ What Lisp?, How Lisp? \]](#page-16-0) [Problems/Features \[ When Lisp? \]](#page-38-0)  $\circ$ 

**KORK ERRY ABY DE YOUR** 

- Worse is Better
- The Lisp Curse
- The Bipolar Lisp Programmer (offline since approx. 2016-02)